Um den unten stehenden Antrag digital auszufüllen, ist er unter **www.marburg-biedenkopf.de/egh** abrufbar.

Fachbereich Familie, Jugend und Soziales FD 50.7 – Soziales Im Lichtenholz 60 35043 Marburg

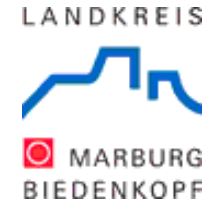

# Bericht der Schule zur Beantragung einer Teilhabeassistenz

# **Zeitraum**

#### **I. Personalien des Kindes**

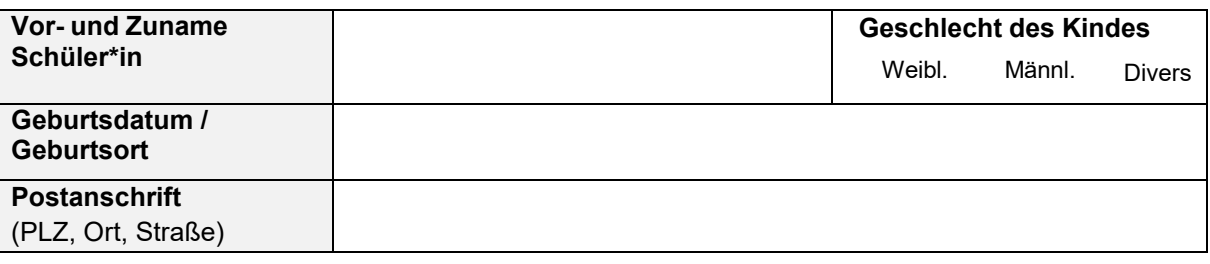

#### **II. Angaben zur Schule**

(Für Förderschulen sind diese Angaben im Schulbogen erfasst – Bitte nur die **Klasse des Kindes** und **Einschätzung (von / am)** angeben und dann weiter mit Punkt V)

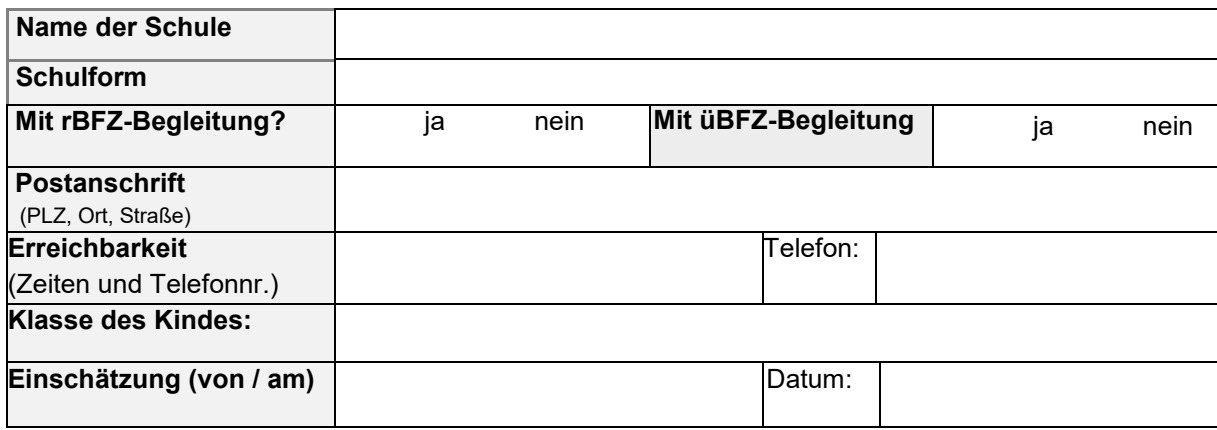

#### **III. Angaben zu den Maßnahmen**

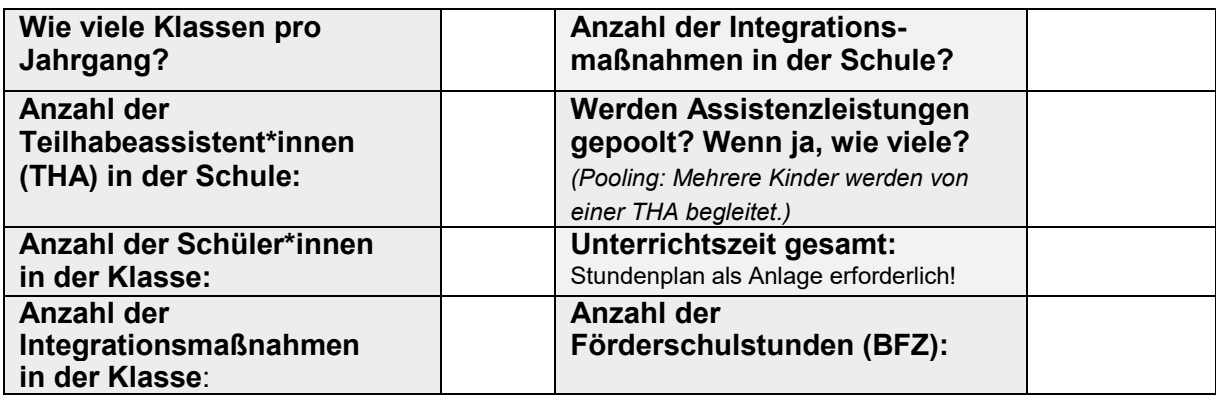

## **IV. Klassensituation**

**Gesamte Klassensituation, weitere Kinder mit Förderbedarf und Unterstützungsumfang, gepoolte Assistenzleistungen:**  Bitte berücksichtigen Sie hier auch Teilhabeassistent\*innen die über das Jugendamt eingesetzt sind (§ 35a SGB VIII )

# **V. Schulische Fördermaßnahmen**

**Festgestellter Förderschwerpunkt: Weitere förderrelevante Bereiche: Eingeleitete sonderpädagogische Fördermaßnahmen durch die Schule/BFZ:** Bitte hier Art und Umfang beschreiben oder den aktuellen Förderplan einreichen!

**Werden Nachteilsausgleiche gewährt? (z. B. LRS, Dyskalkulie, Sonstiges..?)**

**Gibt es in der Schule weitere Förderangebote (z.B. tiergestützte Therapie, Psychomotorik, Angebote zur unterstützten Kommunikation etc.)**

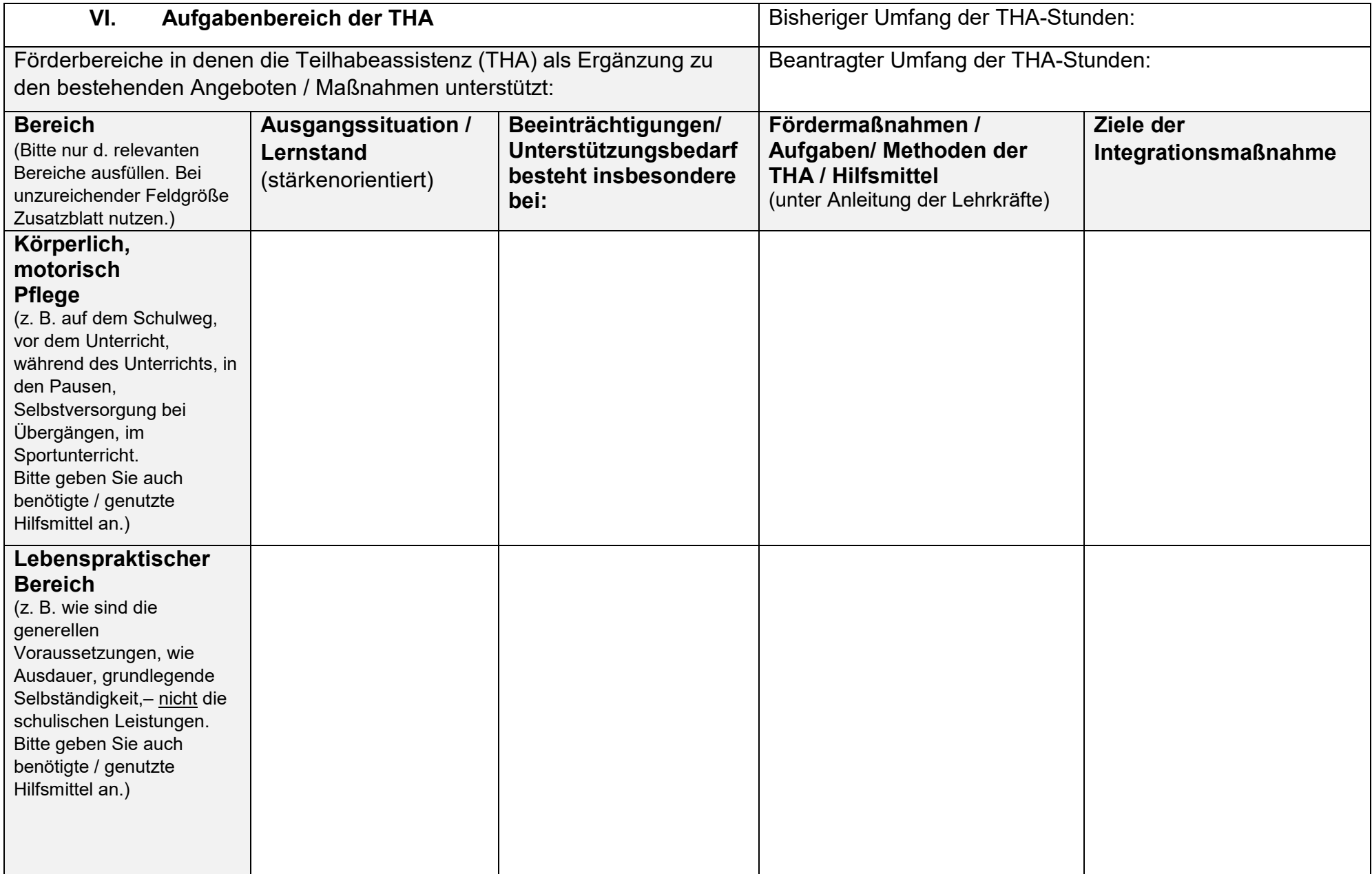

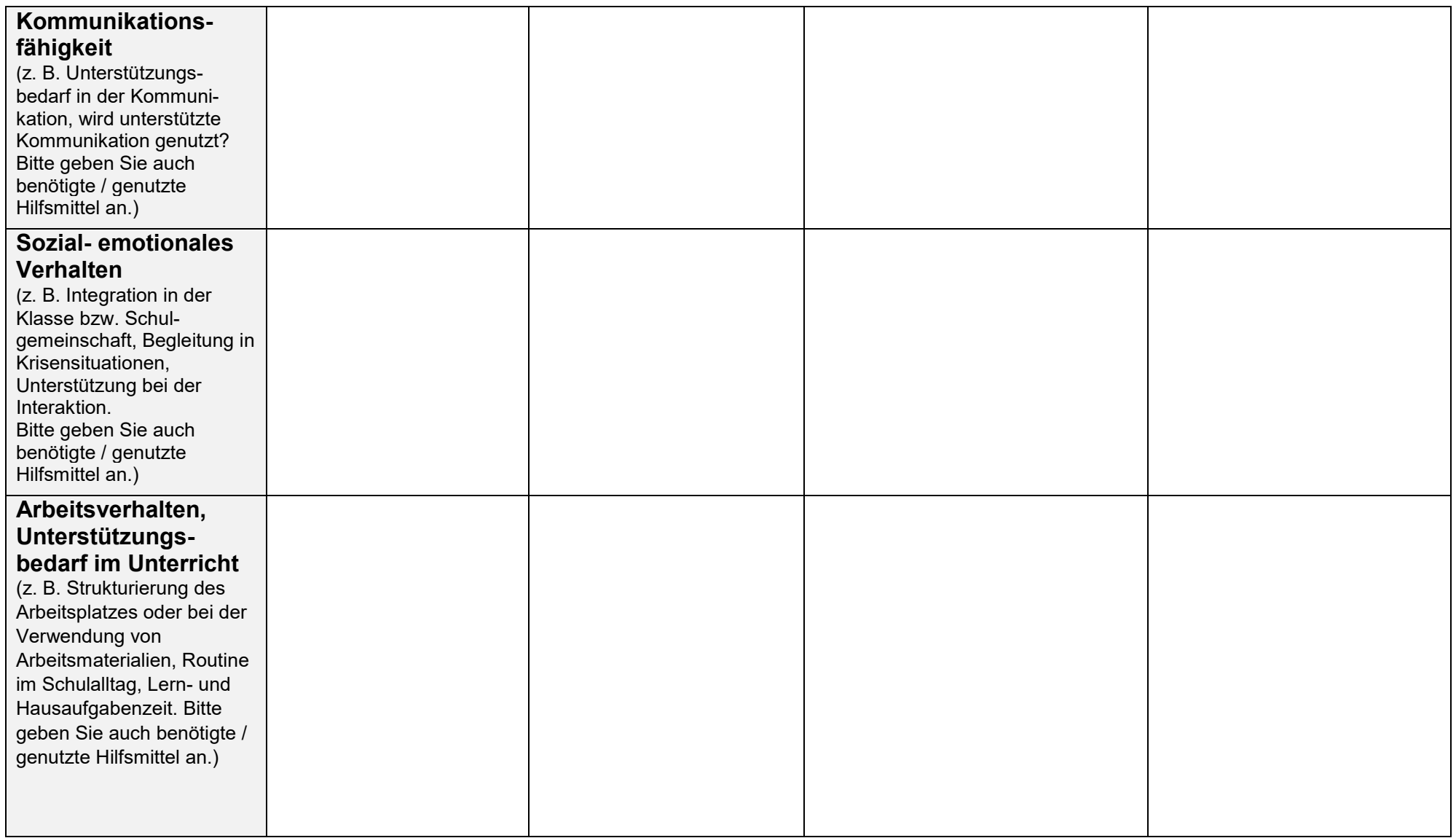

Ort, Datum:

Unterschrift Klassenleitung / Schulleitung

# **VII. Medizinische Notwendigkeiten:**

Liegen Verordnungen zur häuslichen Krankenpflege / Behandlungspflege (ggfs. nach § 37c SGB V – Außerklinische Intensivpflege) vor?

## **Wenn ja, wofür:**

## Müssen Notfallmedikamente gegeben werden?

**Welche und unter welchen Umständen?**

## **Werden in der Schule heiltherapeutische Angebote genutzt?**

(z. B. Logopädie, Physio- und/oder Ergotherapie? (Bitte jeweils die letzten Kurzberichte einreichen)

# **Als Anlagen sind beizufügen, sofern vorhanden und noch nicht eingereicht:**

- **Aktueller Stundenplan mit Angabe der Unterrichtszeiten (Sofern bei Beantragung noch nicht vorliegend in jedem Fall nachreichen)**
- Förderdiagnostische Stellungnahme
- Letztes Schulzeugnis (bei Erstantrag die letzten beiden Schulzeugnisse)
- Bei Einschulung: bereits vorliegende Berichte (letzter Bericht der Kindertagesstätte, Vorschule)

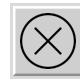

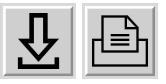